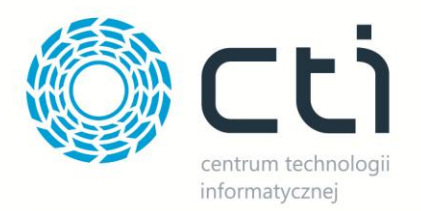

## Kurier DHL by CTI Lista funkcjonalności

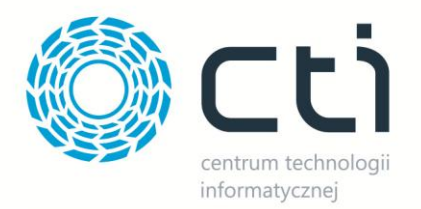

## **1. Opis programu**

Zarządzanie sprzedażą wysyłkową to trudny logistyczny proces. Bezbłędne opanowanie tego procesu jest wyzwaniem od spełnienia którego zależy zadowolenie naszych klientów. Czym lepiej i sprawniej ten proces zorganizujemy, tym szybciej nasi klienci otrzymają przesyłkę.

Wychodząc naprzeciw oczekiwaniom klientów, stworzyliśmy innowacyjne rozwiązanie pozwalające na skuteczne zarządzanie procesem spedycji. Kurier DHL by CTI umożliwia generowanie listu przewozowego, który następnie jest zaczytywany do systemu firmy spedycyjnej. Zastosowanie programu sprawia, że przygotowanie listu przewozowego jest szybkie, łatwe i niezawodne.

Program jest w pełni zintegrowany z Comarch ERP XL.

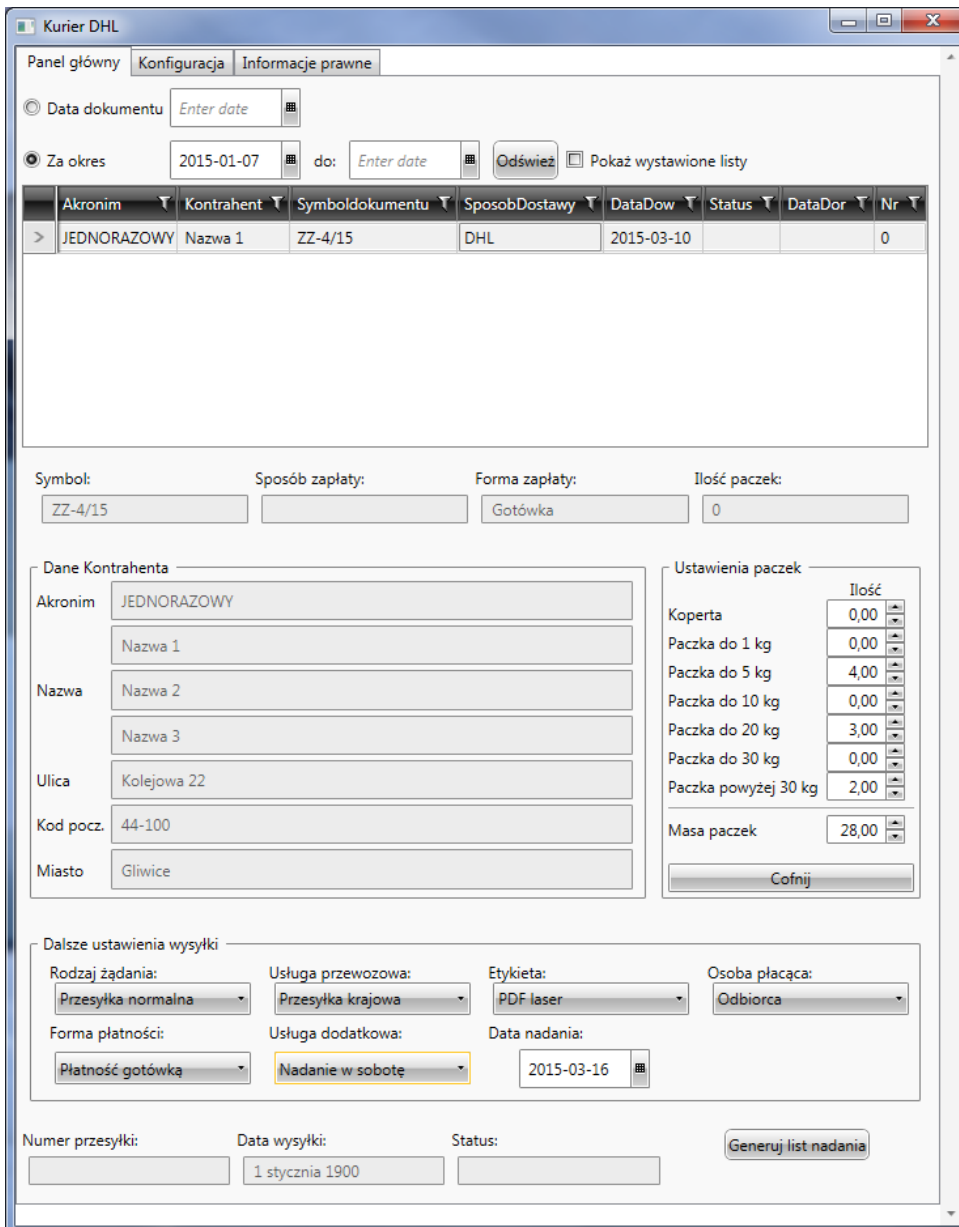

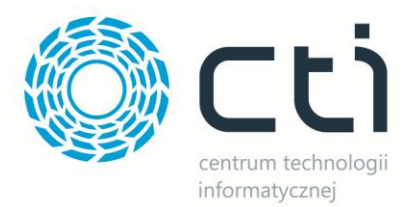

## **2. Lista funkcjonalności**

Dzięki pełnej integracji z Comarch ERP XL w programie Kurier DHL by CTI widoczne są wszystkie dokumenty *Zamówienie Zakupu* zawierające następujące informacje:

- Numer dokumentu
- Sposób zapłaty
- Forma zapłaty
- Ilość paczek
- Dane kontrahenta

Do każdego zamówienia operator może przypisać dowolną ilość paczek o różnym typie: Koperta, Paczka do 1kg, do 5kg, do 10kg, do 20kg, do 30kg oraz powyżej 30kg.

Ponadto do każdego zamówienia zostają przypisane następujące informacje (operator ma możliwość wyboru dowolnej opcji):

- Rodzaj żądania (przesyłka normalna, przesyłka + zamówienie kuriera, tylko zamówienie kuriera)
- Usługa przewozowa (przesyłka krajowa, domestic 09,12, przesyłka eksportowa)
- Etykieta (list przewozowy, PDF laser, PDF zebra)
- Osoba płacąca (nadawca, odbiorca, osoba trzecia)
- Forma płatności (płatność gotówką, przelew)
- Usługa dodatkowa (doręczenie w godzinach 18-22, doręczenie w sobotę, nadanie w sobotę, ubezpieczenie przesyłki, zwrot pobrania, informacja przed doręczeniem, zwrot potwierdzonych dokumentów, potwierdzenie doręczenia, doręczenie do sąsiada)
- Data nadania

Program automatycznie generuje numer przesyłki, a także zapamiętuje datę wysyłki. Na bieżąco aktualizuje się status nadanej przesyłki.

## **Eksport do Comarch ERP XL**

Po utworzeniu przesyłki w Comarch ERP XL do zamówienia zostają przypisane następujące informacje:

- o Numer listu przewozowego
- o Data nadania
- o Status przesyłki
- o Data doręczenia

Dzięki temu rozwiązaniu będziesz miał kontrolę nad wszystkimi zamówieniami, a praca z nimi stanie się łatwa i przyjemna!